## (2016-Jun-Updated[\)70-695 Practice Questions are Available in Braindu](http://www.mcsadump.com/?p=3018)mp2go Now(NQ43-NQ53)

2016 June Microsoft Official New: 70-695 PDF and 70-695 VCE Dumps with 105q 70-695 Exam Questions Released by Braindump2go Today for Free Download! 100% Exam Pass Guaranteed! NEW QUESTION 43 - NEW QUESTION 53 QUESTION 43You plan to deploy a Windows 8.1 Enterprise image that contains a volume license version of Microsoft Office 2013. The image will be captured from a reference computer. Office is activated by using the Key Management Service (KMS).On the reference computer, you install Office 2013 and you verify that all of the Office applications start properly.You need to ensure that when the image is deployed, users are not prompted for activation when they first start an Office application.What is the best action to perform before you capture the image? More than one answer choice may achieve the goal. Select the BEST answer. A. Rearm Office 2013 on the reference computer.B. Run setup.exe and specify the /modify switch.C. Modify the Config.xml file.D. Reinstall Office 2013 on the reference computer. Answer: AExplanation:

https://technet.microsoft.com/en-gb/library/dn385362.aspx QUESTION 44Your company deploys Microsoft Office Professional 2013 and installs all of the Office 2013 Professional applications to 100 computers.You need to automate the removal of Access 2013 from some of the computers.What is the best approach to achieve the goal? More than one answer choice may achieve the goal. Select the BEST answer. A. Modify the Config.xml file, and then run msiexec.exe.B. Create an MSP file, and then run [setup.exe.C. Modify the Config.xml file, and then run set](https://technet.microsoft.com/en-gb/library/dn385362.aspx)up.exe.D. Create an MSP file, and then run msiexec.exe Answer: C Explanation:https://technet.microsoft.com/en-us/library/cc179195.aspx QUESTION 45You use the Key Management Service (KMS) to activate Microsoft Office 2013.You need to trigger the activation of Office 2013 on a client computer. Which tool should you use? A. Ospp.vbsB. Onlinesetup.cmdC. Slui.exeD. Wuauclt.exe Answer: AExplanation: https://technet.microsoft.com/en-gb/library/ee624350.aspx#section1 QUESTION 46You plan to sequence a 32-bit application named App[1. App1 is compatible with Windows 7 and Windows 8.1. Y](https://technet.microsoft.com/en-us/library/cc179195.aspx)ou have the following operating systems deployed to the network:-64-bit version of Windows 8.1 Enterprise-64-bit version of Windows 8.1 Pro-32-bit version of Windows 8.1 Pro-64-bit [version of Windows 7 Enterprise-32-bit version of Windows 7 Pro-6](https://technet.microsoft.com/en-gb/library/ee624350.aspx#section1)4-bit version of Windows 7 ProYou need to identify the minimum number of Microsoft Application Virtualization (App-V) packages that must be created to ensure that App1 can run on all of the client computers on the network.How many App-V packages should you identify? A. 1B. 2C. 3D. 4E. 6 Answer: A QUESTION 47Your network contains one Active Directory domain named contoso.com. The domain contains computers that have Microsoft Office 2007 and Office 2010 installed.You plan to upgrade all of the versions of Office to Office 365 ProPlus.You need to recommend a solution to identify which Office add-ins are in use.What is the best recommendation to achieve the goal? More than one answer choice may achieve the goal. Select the BEST answer. A. Install the Office Deployment Tool for Click-to-Run on all of the computers. Install the Microsoft Application Compatibility Toolkit (ACT) on one of the computers.B. Install the Telemetry Processor on all of the computers. Install the Telemetry Agent on one of the computers.C. Install the Telemetry Agent on all of the computers. Install the Telemetry Processor on one of the computers.D. Install the Microsoft Application Compatibility Toolkit (ACT) on all of the computers. Install the Office Deployment Tool for Click-to -Run on one of the computers. Answer: C Explanation:https://technet.microsoft.com/en-us/library/jj863580.aspx QUESTION 48You have a deployment of Microsoft System Center 2012 R2 Configuration Manager.You plan to deploy a Click-to-Run installation of Microsoft Office 365 ProPlus.On a client computer named Computer1, you download the installation files by using the Office Deployment Tool for Click-to-Run.You need to deploy Office 365 ProPlus to all of the client computers as a Microsoft Application Visualization (App-V) package by using Configurati[on Manager.What is the best action to perform first? More](https://technet.microsoft.com/en-us/library/jj863580.aspx) than one answer choice may achieve the goal. Select the BEST answer. A. From Configuration Manager, import a package.B. Run appv\_sequencer\_setup.exe.C. Run setup.exe.D. From Configuration Manager, import an application. Answer: AExplanation:

http://blogs.technet.com/b/pauljones/archive/2013/08/28/office-2013-click-to-run-with-configuration-manager-2012.aspx

QUESTION 49Hotspot QuestionYou have a server named Server1 that runs Windows Server 2012 R2.Server1 is a Windows Deployment Services (WDS) server.You add an x86 capture image named Image1 and an x64 capture image named Image2 to WDS [on Server1.The network contains the client computers configured as shown in the following table.](http://blogs.technet.com/b/pauljones/archive/2013/08/28/office-2013-click-to-run-with-configuration-manager-2012.aspx) 

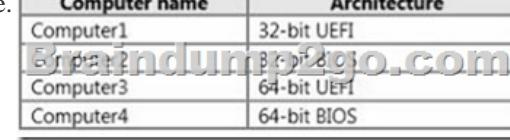

You need to identify which ca[pture image can be used on each computer.What should you identify? To answer, se](http://www.mcsadump.com/?p=3018)lect the appropriate images for each computer in the answer area. Answer Area

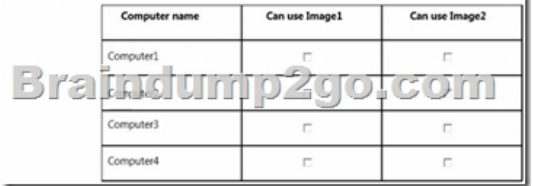

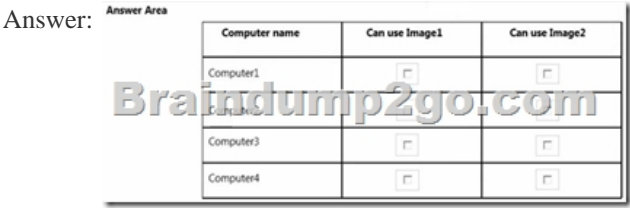

Explanation:https://technet.microsoft.com/en-us/library/hh290675(v=ws.10).aspx QUESTION 50You have a Windows Deployment Services (WDS) server named WDS1. WDS1 is used to deploy an image of Windows 8.1 Pro named Image1 to the computers in a classroom. The computers are redeployed every day. WDS1 only contains one install image.Every morning on each computer, a technician m[ust press F12, and then choose Image1.You need to automate the proc](https://technet.microsoft.com/en-us/library/hh290675(v=ws.10).aspx)ess of deploying Image1 to the computers. Image1 must be deployed automatically to the computers when they are turned on.Which two actions should you perform on WDS1? Each correct answer presents part of the solution. A. Configure a Multicast Transmission.B. Configure the Network settings.C. Configure the Boot settings.D. Configure the PXE Response settings.E. Configure the Client settings. Answer: CD Explanation:https://technet.microsoft.com/en-us/library/cc771788(v=ws.10).aspx QUESTION 51You have a Microsoft System Center 2012 R2 Configuration Manager site that is used to deploy images, software, and Microsoft updates.You have an image named Image1.You need to apply multiple Microsoft updates to Image1.What is the best approach to achieve the goal? More than one answer [choice may achieve the goal. Select the BEST answer. A. From the](https://technet.microsoft.com/en-us/library/cc771788(v=ws.10).aspx) Configuration Manager console, create a new automatic deployment rule.B. From the properties of Image1 in Configuration Manager, modify the servicing options.C. From the Configuration Manager console, run the Schedule Updates action for Image1.D. Apply Image1 to a client computer, and then apply the Microsoft updates. Answer: CExplanation:https://technet.microsoft.com/en-gb/library/hh397283.aspx QUESTION 52In Sources.wim, you have a Windows 8.1 image named Image1.You have an application named App1.exe. App1.exe is a self-contained application that does not require installation.You mount Image1.You need to add Appl.exe to Image1.What should you run first? A. Add-ProvisionedAppxPackage and the Path and FolderPath parametersB. imagex.exe and the Append and Config parametersC. dism.exe and the Image and [AddPackage parametersD. Copy-Item and the Path and De](https://technet.microsoft.com/en-gb/library/hh397283.aspx)stination parameters Answer: D QUESTION 53Your company uses the computer builds shown in the following table. You plan to deploy Windows 8.1 Enterprise to the different computer builds by using Windows Deployment Services (WDS).You need to recommend how many images must be created.How many images is the best recommendation? More than one answer choice may achieve the goal. Select the BEST answer. A. 1B. 2C. 3D. 4 Answer: D 2016 Braindump2go Valid Microsoft 70-695 Study Materials: 1.| Latest 70-695 PDF & 70-695 VCE Dumps 105q Instant Download: http://www.braindump2go.com/70-695.html [100% Exam Pass Garanteed!] 2.| New 70-695 Exam Questions PDF - Google Drive:

https://drive.google.com/folderview?id=0B9YP8B9sF\_gNekpIZDdQdkpaVWM&usp=sharing